# Résoudre une équation du premier degré

# **I RÉSOUDRE UNE ÉQUATION DU PREMIER DEGRÉ**

# **1 TESTER UNE SOLUTION**

**Rappels**

On appelle **solution** d'une équation une valeur qui rend l'équation vraie.

## **Exercice 1**

Le nombre −2 est-il solution de l'équation  $7x + 6 = -8x - 10$ ?

# **Correction :**

On calcule séparément chaque membre en remplaçant *x* par −2 :

 $7x + 6 = 7 \times -2 + 6 = -8$  $-8x - 10 = -8 \times -2 - 10 = 6$ 

On observe que pour  $x = -2$ , on a  $7x + 6 \neq -8x - 10$ Le nombre −2 n'est donc pas solution de cette équation.

# **2 RÉSOUDRE UNE ÉQUATION**

# **Rappels**

Pour résoudre une équation du premier degré il faut :

- 1. Développer et réduire, si besoin, chaque membre de l'équation
- 2. Regrouper les inconnues dans le membre de gauche de l'équation
- 3. Isoler les inconnues dans le membre de gauche de l'inconnue
- 4. Diviser par le coefficient devant l'inconnue du membre de gauche, s'il est non nul.

## **Exercice 2**

Résoudre dans ℝ, l'équation  $5 - 2(2 - x) = -3(3x - 1)$ **Correction :**

> $5 - 2(2 - x) = -3(3x - 1)$  $5 - 4 + 2x = -9x + 3$  étape 1 : on développe chaque membre  $1 + 2x + 9x = 3$  étape 2 : on regroupe les inconnues à gauche  $11x = 2$  étape 3 : on isole les inconnues à gauche  $x = \frac{2}{11}$  $\frac{2}{11}$  étape 4 : on divise par 11 chaque membre  $S = \begin{cases} 2 \\ 11 \end{cases}$  étape 5 : on conclut.

#### **S'ÉVALUER/TRAVAILLER SEUL**

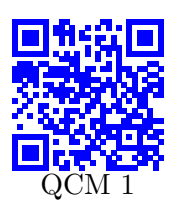

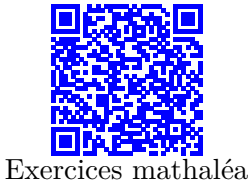

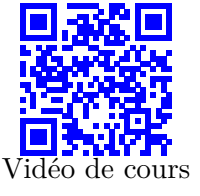

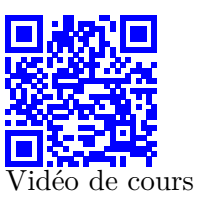

# **3 RÉSOUDRE UN PROBLÈME, MODÉLISER UNE SITUATION**

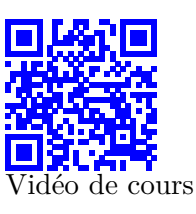

### **Plan général de rédaction**

Pour mettre en équation un problème,il faut :

1. **Définir une variable**

Si l'énoncé donne déjà la variable, on passe à l'étape 2 (souvent le cas dans les problèmes qui s'appuient sur une figure). Si l'énonce demande de trouver un ou des nombre(s), il faut bien les définir puisque c'est vous qui les utilisez dans la démonstration.

- 2. **Mettre en équation le problème** C'est l'étape la plus difficile souvent. Il suffit de traduire l'énoncé du français en maths une fois qu'on a définit sa (ou ses) variables(s).
- 3. **Résoudre l'équation** Résolution classique.
- 4. **Interpréter et conclure**

Il faut analyser les solutions (sont-elles toutes cohérentes avec l'énoncé) et conclure en revenant au problème avec les données de l'énoncé.

# **Exemple :**

Imaginons qu'on résolve un problème qui cherche l'âge de Simone. Si l'équation a donné deux solutions -3 et 42, on peut exclure la solution -3 qui ne correspond pas aux données du problème (un âge est positif !). La seule solution du problème serait 42.

L'équation a deux solutions, mais le problème un seul.

On conclut avec une phrase qui répond à la question posée !.

#### **S'ÉVALUER/TRAVAILLER SEUL**

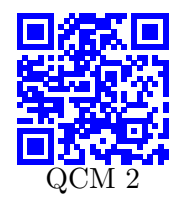

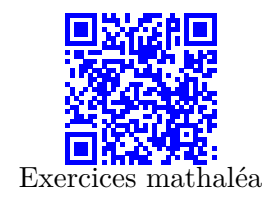

#### **II UTILISER LES ÉQUATIONS PRODUIT NUL**

## **1 ÉQUATIONS PRODUIT-NUL**

## **Propriété :**

Un produit est nul si et seulement si au moins un de ses facteurs est nul.

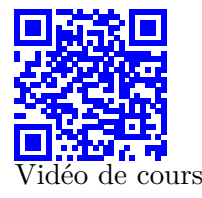

# **Remarque :**

La propriété vue au collège est souvent exprimée ainsi :

"Si un produit est nul alors au moins un de ses facteurs est nul." La propriété donnée dans le cours est plus forte puisqu'elle exprime en même temps la propriété réciproque :

"*Si un de ses facteurs est nul alors un produit est nul.* "

La formulation **si et seulement si** permet d'exprimer dans une même phrase, une propriété est sa réciproque.

Cette formulation est très utilisée en mathématiques.

On peut la remplacer par **équivaut à**, ou symbolisée par  $\iff$ 

**Exercice 3**

Résoudre dans  $\mathbb R$  :  $(3x-2)(2-5x) = 0$ 

## **Correction :**

 $(3x-2)(2-5x) = 0$ Un produit est nul si et seulement si au moins un de ses facteurs est nul.  $3x - 2 = 0$  2 − 5 $x = 0$  $x = \frac{2}{5}$  $\frac{2}{3}$   $x = \frac{2}{5}$ 5  $S = \begin{cases} 2 \\ 2 \end{cases}$  $\frac{2}{3}$ ;  $\frac{2}{5}$ 5  $\mathcal{L}$ 

**S'ÉVALUER**

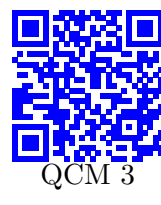

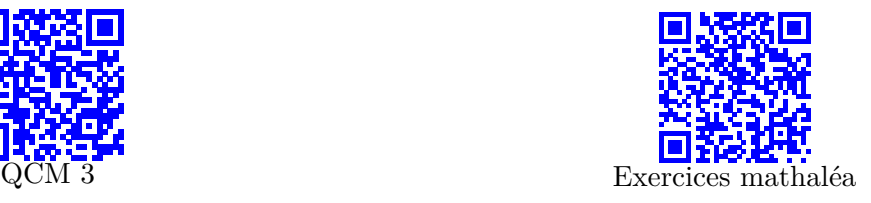

#### **2 ÉQUATIONS SE RAMENANT AU PRODUIT-NUL**

#### **Exercice 4**

Résoudre dans R :  $(4-3x)^2 - (4-3x)(6x+7) = 0$ 

**Correction :**

**Méthode :**

Il faut factoriser cette expression pour se ramener à un produit nul.

$$
(4-3x)2 - (4-3x)(6x + 7) = 0
$$
  
(4-3x)((4-3x) - (6x + 7)) = 0  
(4-3x)(4-3x-6x-7)) = 0  
(4-3x)(-3-9x)) = 0

Un produit est nul si et seulement si au moins un de ses facteurs est nul.

$$
4 - 3x = 0 \t\t -3 - 9 = 0x
$$
  

$$
x = \frac{4}{3} \t\t x = \frac{1}{3}
$$
  

$$
S = \begin{cases} \frac{4}{3}, \frac{1}{3} \end{cases}
$$

**S'ENTRAÎNER SEUL**

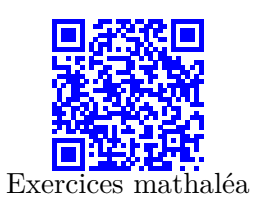

# **3 ÉQUATIONS CARRÉ :**

**Exercice 5** Résoudre dans  $\mathbb{R}: x^2 - 16 = 0$ **Correction :**

# **Toujours la même méthode !**

Il faut factoriser cette expression pour se ramener à un produit nul. Il n'y a pas de facteurs communs.... On pense aux identités remarquables.

$$
x2 - 16 = 0
$$

$$
x2 - 42 = 0
$$

$$
(x - 4)(x + 4) = 0
$$

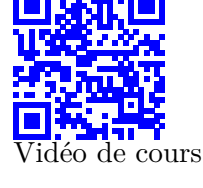

Un produit est nul si et seulement si au moins un de ses facteurs est nul.

$$
x - 4 = 0
$$
  
\n
$$
x = 4
$$
  
\n
$$
x = -4
$$
  
\n
$$
S = \{-4; 4\}
$$

#### **Exercice 6**

Résoudre dans  $\mathbb{R}: x^2 + 25 = 0$ **Correction :**

On ne reconnaît pas d'identités remarquables :  $a^2 + b^2$  ne se factorise pas. On sait que  $x^2 > 0$  car un carré est toujours positif. On en déduit que  $x^2 + 25 > 25$ , donc il est impossible que  $x^2 + 25 = 0$  $S = \emptyset$ 

## **S'ÉVALUER/S'ENTRAÎNER SEUL**

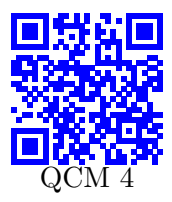

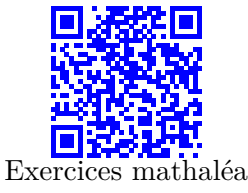

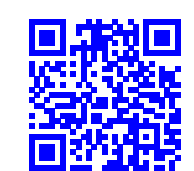

Exerci[ces corrigés en](http://mathsguyon.fr/?page_id=7978) vidéo sur Mathsguyon (bas de page)

de cours